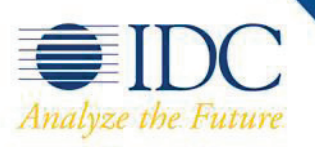

# **L I V R E B L A N C**

IBM Lotus Symphony : une approche pas à pas pour optimiser les outils bureautiques de votre entreprise grâce aux logiciels libres

Sponsorisé par : IBM

Mark Levitt Octobre 2008

# L'OPINION DE L'IDC

Vous êtes-vous déjà retrouvé dans une situation où vous deviez mener à bien un projet sans disposer des outils adéquats ? Certainement, et vous avez sans doute pensé que cela vous prenait plus de temps (et vous coûtait plus cher) que si vous aviez pu utiliser les outils appropriés. Lorsqu'on doit jongler entre différents projets et différentes situations professionnelles, on est tenté d'adopter une approche de type « identique pour tous » : soit l'outil est le même pour tous, soit certains n'en sont pas équipés, faute de budget. C'est souvent ce que font les entreprises. Pour vous assurer que votre entreprise équipe tous ses employés des outils bureautiques les plus adaptés à leurs besoins sans entamer le budget, utilisez la méthode suivante, composée de cinq étapes :

- 1. Reconnaissance de la diversité existant au sein de votre personnel, en termes de responsabilités et de compétences.
- 2. Evaluation des outils bureautiques en cours d'utilisation, afin de déterminer s'ils remplissent correctement leur mission et d'identifier les fonctions manquantes par rapport aux besoins des utilisateurs.
- 3. Examen des différents outils bureautiques disponibles sur le marché, afin de déterminer ceux qui offrent le plus grand nombre d'atouts en termes de fonctions, de simplicité d'utilisation et d'assistance, de coûts d'acquisition et de maintenance et d'interopérabilité avec les autres outils et systèmes utilisés au sein de l'entreprise et à l'extérieur.
- 4. Recherche des services de l'entreprise dans lesquels l'ajout ou le remplacement des outils bureautiques pourrait présenter des avantages, tant pour les employés que pour l'entreprise elle-même.
- 5. Répétition des étapes 1 à 4 tous les deux ans, afin de tenir compte de l'évolution des besoins de vos employés, des nouvelles versions des outils bureautiques et des nouvelles méthodes d'acquisition des outils de productivité sur PC et sur appareils mobiles (Software as a Service (SaaS) ou Enterprise 2.0).

## **M E T H O D O L O G I E**

Les recommandations et les analyses présentées dans ce livre blanc IDC prennent comme base les informations rassemblées au cours des groupes de travail organisés en août avec 18 responsables informatiques et responsables de secteurs d'activité issus d'entreprises de plus de 100 employés de 13 secteurs différents. Les participants ont eu des discussions portant sur l'utilisation des outils de productivité au sein de leur entreprise, sur leurs exigences, leurs critères d'évaluation et sur d'autres thèmes similaires.

## **S O M M A I R E**

Ce livre blanc IDC traite de l'importance de l'adoption d'outils bureautiques appropriés pour les différentes catégories d'employés que compte une entreprise. Il présente une méthode en cinq étapes permettant de vérifier si les outils de productivité d'une entreprise correspondent bien aux besoins des employés, à leurs exigences et à leurs compétences, et ne constituent pas au contraire une approche de type « identique pour tous », fréquente dans les entreprises.

## **PRESENTATION DE LA SITUATION**

### La productivité est le maître mot

Au début de la révolution informatique que représentait l'avènement du PC, tout le monde se demandait quelle en serait sa portée. De combien de PC les entreprises allaientelles avoir besoin ? Un PC par service suffirait-t-il ? Ces questions, très pertinentes à l'époque, ont très vite semblé d'un autre âge, car un PC est venu équiper chaque bureau ou presque et chaque personne ne disposant pas d'un PC s'est rapidement sentie en décalage. A l'heure actuelle, seuls certains employés mobiles ne sont pas équipés de PC, car les entreprises savent bien que chaque personne a besoin d'un PC pour participer au flux d'informations et de connaissances constant au sein de l'entreprise.

Or, l'avantage d'un PC réside entièrement sur les logiciels utilisés localement ou via un réseau. Outre le système d'exploitation, les outils bureautiques sont devenus la catégorie de logiciels pour PC la plus utilisée. Ces outils représentent le cœur, les fonctions fondamentales dont chacun a besoin pour créer, modifier et partager des textes, des calculs et d'autres informations par voie électronique. Les suites qui associent outils de traitement de texte, de feuille de calcul et de présentation facilitent l'achat, l'installation, la formation, l'utilisation et l'assistance requises, ainsi que l'interopérabilité avec les différents types d'outils de productivité. La relation étroite existant entre outils de productivité et PC a conduit les fabricants de PC à préinstaller diverses suites sur les PC, et les services informatiques à inclure des suites sous forme d'images logicielles installables lors du déploiement de nouveaux PC.

La bonne nouvelle, c'est que la plupart des employés ayant besoin d'un PC peuvent en être équipé, et que pratiquement chaque personne disposant d'un PC dispose également d'outils bureautiques. La mauvaise nouvelle, c'est que l'achat de licences et les coûts d'assistance technique sont tels que la plupart des utilisateurs de PC n'a accès qu'aux outils de productivité choisis pour l'entreprise entière, même si ces outils standard ne sont pas les plus appropriés pour certaines catégories d'employés. Autre conséquence du coût élevé des outils de productivité : certains employés n'en disposent pas.

#### Le coût de l'approche de type « identique pour tous » en matière d'outils de productivité

Les responsables informatiques et les responsables de secteurs d'activité ayant participé aux groupes de travail IDC identifient différents types de coûts, qui représentent clairement un frein à l'acquisition d'outils de productivité par leur entreprise. Le premier concerne le budget élevé nécessaire à l'achat et aux mises à jour de licences d'outils bureautiques. La préoccupation du nombre de licences en raison des obligations légales force les entreprises à consacrer un temps important au suivi du nombre d'utilisateurs et de licences, et à la vérification des dates d'expiration. Lorsque des auditeurs (internes ou externes) découvrent que le nombre d'utilisateurs est supérieur au nombre de licences, les entreprises doivent signaler aux employés qu'ils ne peuvent plus utiliser les outils dont ils ont besoin pour faire leur travail tant que ce problème n'a pas été réglé.

Le deuxième type de coût concerne les décisions prises par les fournisseurs d'outils de productivité de mettre fin à l'assistance offerte pour les anciennes versions de leurs produits, lors du lancement de nouvelles versions. Cette situation oblige les entreprises à subir les coûts induits par la mise à niveau correspondante (logiciel et mémoire PC afin de pouvoir utiliser les nouvelles versions). C'est certain, les nouvelles versions peuvent contenir des fonctions qui seront très utiles aux utilisateurs ; toutefois, les entreprises n'apprécient guère le manque de choix associé à ces mises à niveau de leurs outils bureautiques.

Le troisième type de coût concerne les coûts de maintenance et de mise à niveau, ainsi que le temps nécessaire à l'actualisation des outils de productivité, gage d'un fonctionnement optimal. Les entreprises pensent que même lorsqu'elles ont un contrat de maintenance, elles ont des difficultés à accéder au service d'assistance du fournisseur, afin d'obtenir des réponses à leurs questions ou la résolution de leurs problèmes (identifiés par le service informatique ou par les utilisateurs). Il leur faut parfois subir de longs temps d'attente au téléphone, ou encore payer pour des prestations d'assistance supérieures.

Le quatrième type de coût concerne les problèmes d'interopérabilité de formats. Les entreprises relatent une situation courante : un employé reçoit un document dans un format incompatible avec celui des outils de productivité de l'entreprise. Il ne peut donc ni le lire, ni le modifier. Cet employé peut alors passer un temps considérable à tenter d'obtenir une autre version du document, ou une conversion du fichier dans un format compatible avec ses outils. Non seulement il a perdu du temps, mais en plus il a fait perdre du temps au service informatique, à ses collègues et aux autres personnes auxquelles il a demandé de l'aide. Ce problème ne s'arrête pas là, si cet employé doit ensuite renvoyer le document à l'expéditeur, car il devra alors convertir de nouveau le fichier afin de restaurer le format d'origine.

De nombreuses entreprises (y compris celles qui ont participé aux groupes de travail) ne voient pas d'alternative au status quo de cette approche de type « identique pour tous » (qui suréquipe les employés via l'achat coûteux d'outils de productivité standard).

Il existe pourtant une alternative, qui émane de l'un des principaux fournisseurs de logiciels. Examinons-la.

#### Qu'est-ce qu'IBM Lotus Symphony ?

IBM Lotus Symphony est une suite applicative intégrée composée d'outils bureautiques, prenant pour base des normes et un code en source libre. Elle se compose d'IBM Lotus Documents, d'IBM Lotus Presentations et d'IBM Lotus Spreadsheets. Conçue à l'attention d'une grande majorité d'utilisateurs, elle permet de bénéficier d'une suite applicative pour la création et le partage de fichiers aux conditions suivantes :

- $\boxtimes$  Disponible gratuitement et fournie avec Lotus Notes 8 ; évite les coûts d'acquisition de licences et de suivi, pour un nombre illimité d'installations.
- **E** Prise en charge du format ODF (.odt, .ods, .odp), norme ISO et IEC XML.
- $\boxtimes$  Prise en charge d'autres formats de fichiers courants : PDF (Portable Document Format), Microsoft Office (.doc, .xls, .ppt), OpenOffice.org (.sxw, .sxc, .sxi) et autres (.rtf, .txt, .csv).
- $\boxtimes$  Prise en charge des plug-ins Eclipse, du modèle UNO (Universal Network Objects), de LotusScript avec API (Application Programming Interface) et des outils d'intégration de Symphony à d'autres applications (Lotus Sametime et Lotus Notes, notamment).
- $\boxtimes$  Barres d'outils et icônes similaires, options de menus et raccourcis clavier légèrement différents pour bien différencier chaque application Symphony (ces éléments peuvent ensuite être configurés par les utilisateurs).
- $\boxtimes$  Affichage dans la page d'accueil de tous les documents ouverts et de tous les onglets d'applications, pour simplifier la navigation.
- $\boxtimes$  Prise en charge de 28 langues.
- $\boxtimes$  Prise en charge des environnements Windows et Linux, et Mac OS.

Les Figures 1 et 2 illustrent des captures d'écran IBM Lotus Symphony Presentation et IBM Lotus Symphony Document.

### FIGURE 1

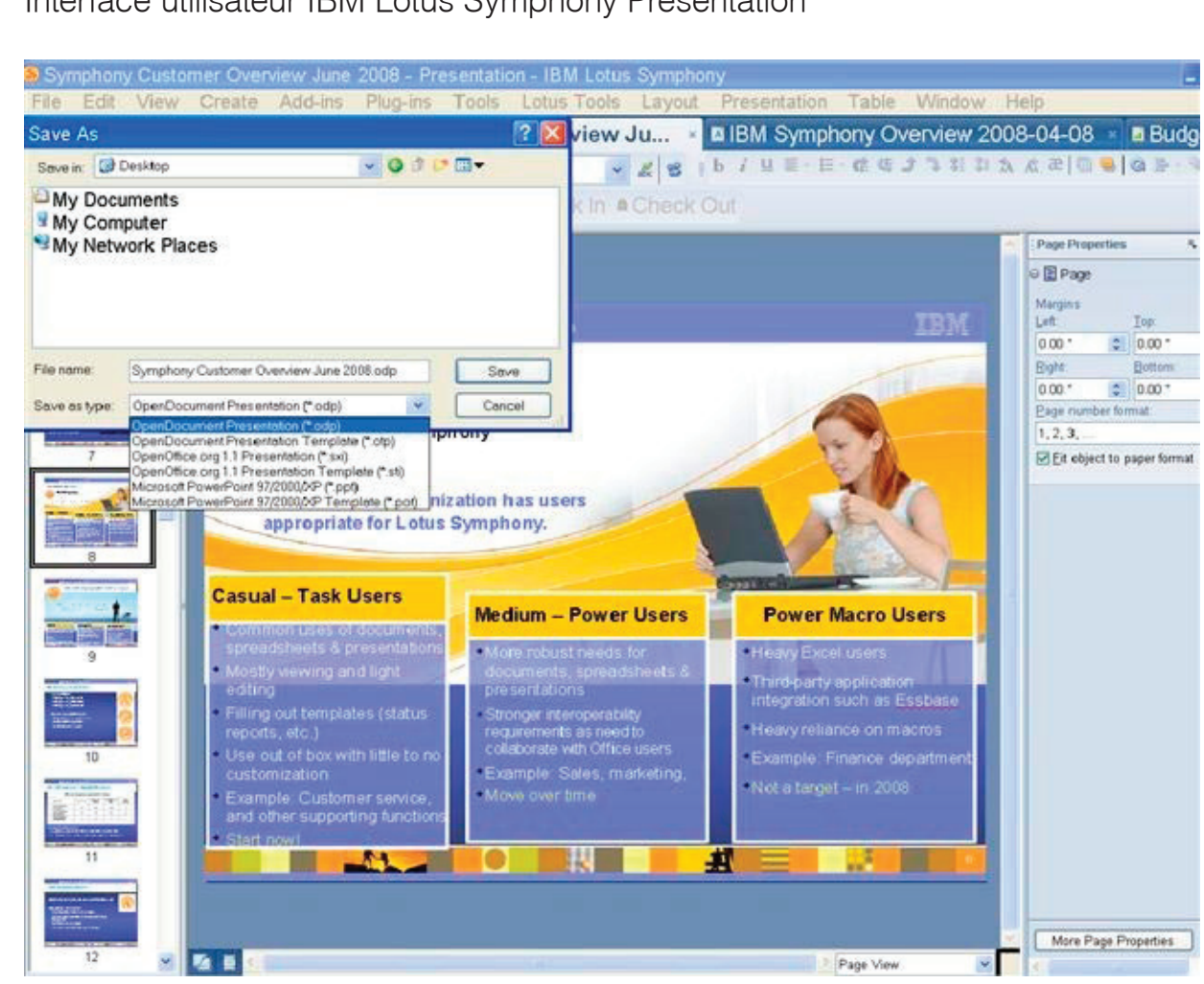

### Interface utilisateur IBM Lotus Symphony Presentation

Source : IBM, 2008

#### FIGURE 2

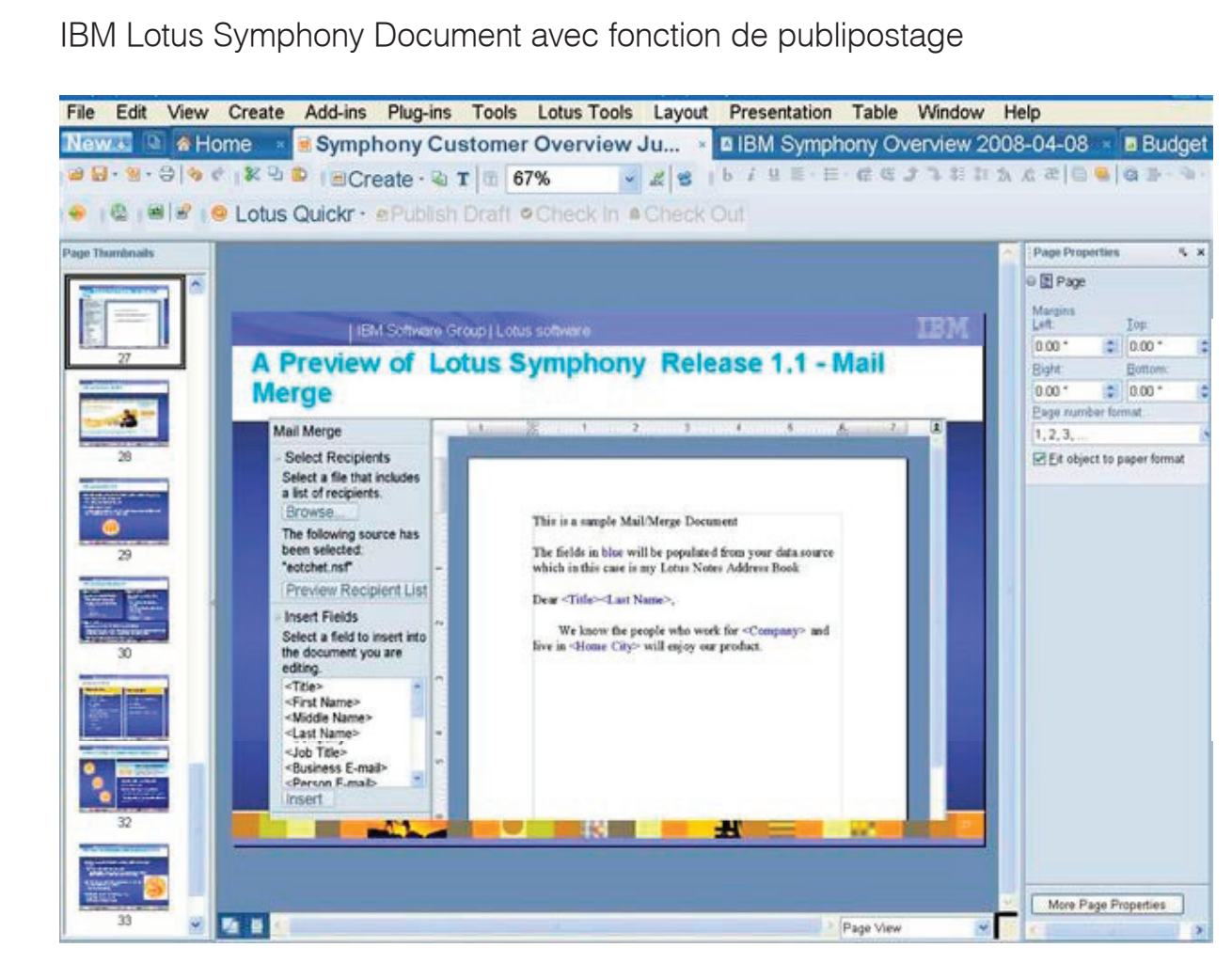

Source : IBM, 2008

## Utilisations de Lotus Symphony

#### Utilisateurs occasionnels

La suite bureautique Lotus Symphony est particulièrement adaptée aux personnes qui sont actuellement des utilisateurs modérés des suites de productivité. Leur coût et leur complexité expliquent l'accès limité aux outils bureautiques de ce type d'utilisateur. Leurs besoins peuvent trouver une réponse simple et gratuite grâce à Lotus Symphony, intégrant des applications de traitement de texte, de tableur et de présentation. La prise en charge de nombreux formats différents permettra à ces utilisateurs occasionnels de partager facilement leurs fichiers avec des utilisateurs d'autres outils de productivité, tant au sein de leur entreprise qu'à l'extérieur. Toute personne équipée d'un PC ou pouvant accéder à un PC peut utiliser les outils Lotus Symphony.

Exemples d'employés entrant dans cette catégorie : employés du service clientèle, du service fabrication, transport, maintenance, support technique et production. Ce type d'employé travaille généralement manuellement ou à l'aide d'applications spécifiques de saisie et d'extraction de données. Toutefois, ils ont besoin d'afficher et d'entrer des informations dans des documents envoyés par leur responsable ou par le service des Ressources Humaines, voire par les clients et fournisseurs. Ils ne créent pas ou peu de documents, et n'utilisent généralement pas de documents qui nécessitent des fonctions avancées telles que les macros. Ils pourraient en revanche trouver de nombreux avantages à l'utilisation d'outils de productivité d'utilisation simple et proposés à prix réduit. Pour offrir une simplicité maximale, Lotus Symphony peut être étendu et totalement personnalisé par les entreprises ; ainsi, ces utilisateurs occasionnels pourraient bénéficier d'une interface spécifique et/ou d'un ensemble de modèles, offrant une utilisation simplifiée par rapport aux outils bureautiques génériques.

#### Utilisateurs modérés

Lotus Symphony peut également présenter de nombreux atouts aux yeux des personnes qui utilisent déjà des outils de productivité, mais qui ne sont pas des utilisateurs avancés nécessitant un grand nombre de fonctions sophistiquées. Ces utilisateurs s'appuient sur les outils bureautiques pour faire leur travail ; ils peuvent être amenés à penser que leurs outils actuels coûtent trop cher s'ils veulent les actualiser régulièrement pour optimiser leur fonctionnement. Contrairement aux utilisateurs avancés, qui attendent impatiemment la dernière mise à niveau de leurs outils de productivité, les utilisateurs modérés, eux, auraient plutôt tendance à penser que les cycles de mise à niveau sont lourds sur un plan budgétaire et qu'ils comportent des inconvénients en termes d'interopérabilité, de processeur et de mémoire. Ils subissent toutefois la même pression d'actualisation de leurs outils que les utilisateurs avancés. Lotus Symphony offre une alternative gratuite : cette suite bureautique prend en charge les dernières versions des formats de fichiers du commerce et en source ouverte.

Exemples d'employés entrant dans cette catégorie : personnel des ventes, développement produits, ressources humaines, affaires juridiques, support technique, gestion financière (pour les applications autres que les feuilles de calcul). Ces employés ont besoin d'outils bureautiques comportant de nombreuses fonctions pour leur travail quotidien notamment pour la création et le partage de documents. Mais ils se passeraient bien en revanche du coût et de la complexité des outils de productivité sophistiqués destinés aux utilisateurs avancés.

Pour cette catégorie d'employés, l'objectif principal est la prise en charge des principaux formats de fichiers : ils souhaitent s'assurer que leurs documents pourront être affichés et modifiés par leurs collègues, partenaires et clients. C'est pourquoi Lotus Symphony prend en charge un grand nombre de formats de fichiers (Microsoft Office et ODF, notamment).

## **LE CHOIX D'UNE SUITE D'OUTILS BUREAUTIQUES**

Au moment d'évaluer les outils de productivité pour un groupe particulier d'employés, posez-vous les questions suivantes :

- $\boxtimes$  Ont-ils besoin de créer leurs propres documents à l'aide de fonctions avancées (macros, publipostage, par exemple) ?
- $\boxtimes$  Ont-ils besoin de créer ou de modifier des documents en collaboration avec d'autres personnes, dans d'autres services ou d'autres entreprises ?
- $\boxtimes$  Ont-ils besoin de lire le contenu de documents créés par d'autres employés/ services/entreprises ?
- $\boxtimes$  Ont-ils besoin de créer ou de recevoir des fichiers sur la base de normes ouvertes ?
- $\boxtimes$  Ont-ils besoin de créer ou de recevoir des fichiers sur la base de normes propriétaires spécifiques ?
- $\boxtimes$  Ont-ils besoin d'utiliser des outils bureautiques en association avec d'autres applications professionnelles et d'autres processus qui ne prennent en charge que certaines normes propriétaires ?
- $\boxtimes$  Ont-ils besoin d'utiliser très fréquemment des outils de productivité pour l'exécution de leur travail quotidien (faisant d'eux de gros utilisateurs de ces outils) ?
- $\boxtimes$  Ont-ils besoin d'utiliser des outils bureautiques de facon peu fréquente (pas plus d'une fois par semaine) pour l'exécution de leur travail quotidien (faisant d'eux des utilisateurs modérés) ?
- $\boxtimes$  Ont-ils besoin d'utiliser des outils de productivité de façon très peu fréquente (pas plus d'une fois par mois) pour l'exécution de leur travail quotidien (faisant d'eux des utilisateurs occasionnels) ?

Après avoir obtenu la réponse à ces questions, évaluez vos outils bureautiques actuels et les suites proposées sur le marché. Vous pourrez ainsi déterminer les outils les plus adaptés (fonctions, simplicité d'utilisation, prise en charge des formats de fichiers ouverts et propriétaires, coûts d'acquisition, maintenance et assistance). Examinez également les offres très récentes telles que Software as a Service ou Enterprise 2.0, qui constituent une alternative aux logiciels traditionnels : les entreprises commencent juste à les tester en termes d'outils bureautiques à offrir à leurs employés.

## **DEFIS/OPPORTUNITES**

Les entreprises et les fournisseurs ont trois défis à relever lorsqu'ils souhaitent faire évoluer le status quo en matière d'outils de productivité. Le premier concerne le manque de connaissances du nombre croissant d'outils bureautiques à usage professionnels par les utilisateurs et les services informatiques. Cela crée une situation inextricable : les utilisateurs attendent que les nouveaux outils soient connus pour les utiliser, ce qui à son tour limite la rapidité à laquelle ces produits peuvent acquérir une popularité. Dans ce cas, il n'est pas surprenant que les utilisateurs soient tentés de télécharger des logiciels gratuits et d'utiliser des services hébergés.

Le deuxième défi concerne la notion très répandue selon laquelle il vaut mieux observer un status quo que de prendre les risques qu'impose tout changement. Cette notion s'applique aux outils bureautiques et, bien au-delà, aux décisions prises dans l'entreprise et à l'extérieur. Malheureusement, cette façon de penser a pour effet de maintenir le status quo au lieu de prendre une décision qui aurait pu être la bonne. Cette décision peut ensuite ne plus être la adaptée, en raison de l'évolution constante de la situation. Cela va à l'encontre des intérêts des employés qui n'étaient pas équipés d'outils de productivité auparavant mais qui pourraient en bénéficier maintenant.

Le troisième défi concerne l'idée suivante : l'utilisation des outils bureautiques les plus répandus évite de rencontrer des problèmes d'interopérabilité de fichiers. Or, les problèmes d'interopérabilité peuvent être tout simplement dus à l'utilisation de versions différentes de ces produits. Par ailleurs, le niveau de prise en charge des principaux formats de fichiers ouverts et propriétaires peut très bien varier selon les outils de productivité. Seule l'évaluation de la prise en charge des formats de fichiers par les différents outils bureautiques peut permettre de déterminer les outils les plus adaptés aux employés, en tenant compte de l'interopérabilité bien sûr, mais aussi d'autres critères tout aussi importants.

## **CONCLUSION**

Comme leur nom l'indique, les outils de productivité doivent permettre à leurs utilisateurs d'être plus productifs. Les entreprises doivent tout mettre en œuvre pour s'assurer que les outils fournis à leurs employés son bien les plus appropriés. Si les entreprises souhaitent adapter les outils bureautiques à différents employés, elles doivent adopter une approche d'adaptation des outils à aux besoins de chaque employé, plutôt qu'une approche de type « identique pour tous ».

## Copyright

Publication externe d'informations IDC : Toute information IDC devant être utilisée dans des publicités, des communiqués de presse ou des documents promotionnels doit impérativement faire l'objet d'une autorisation préalable écrite de la part du Directeur de l'IDC ou de son responsable dans le pays concerné. Une ébauche du document doit être jointe à toute demande d'autorisation. L'IDC se réserve le droit de refuser l'utilisation externe d'un document, quelle qu'en soit le motif.

Copyright 2008 IDC. Toute reproduction sans autorisation écrite est interdite.